#### **TUGAS AKHIR**

## **ANALISIS PERFORMANSI QOS (***QUALITY OF SERVICE***) ROUTING PROTOKOL OSPF MENGGUNAKAN** *FRROUTING* **PADA GNS3**

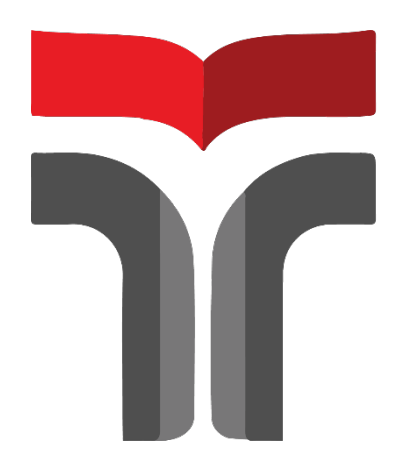

**ADELIA SANNOMIYA 19102064**

# **PROGRAM STUDI S1 TEKNIK INFORMATIKA FAKULTAS INFORMATIKA INSTITUT TEKNOLOGI TELKOM PURWOKERTO**

**2023**

#### **TUGAS AKHIR**

### **ANALISIS PERFORMANSI QOS (***QUALITY OF SERVICE***) ROUTING PROTOKOL OSPF MENGGUNAKAN** *FRROUTING* **PADA GNS3**

### *PERFORMANCE ANALYSIS OF QOS (QUALITY OF SERVICE) ROUTING OSPF PROTOCOL USING FRROUTING ON GNS3*

Disusun Sebagai Salah Satu Syarat untuk Memperoleh Gelar Sarjana Komputer

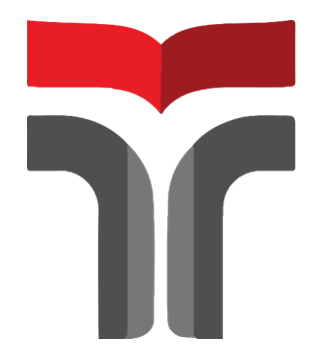

ADELIA SANNOMIYA 19102064

# **PROGRAM STUDI TEKNIK INFORMATIKA FAKULTAS INFORMATIKA INSTITUT TEKNOLOGI TELKOM PURWOKERTO**

**2023**

### **HALAMAN PERSETUJUAN PEMBIMBING**

## ANALISIS PERFORMANSI QOS (QUALITY OF SERVICE) ROUTING PROTOKOL OSPF MENGGUNAKAN FRROUTING PADA GNS3

## PERFORMANCE ANALYSIS OF OOS (QUALITY OF **SERVICE) ROUTING OSPF PROTOCOL USING FRROUTING ON GNS3**

Dipersiapkan dan Disusun Oleh **ADELIA SANNOMIYA** 19102064

Fakultas Informatika Institut Teknologi Telkom Pada Tanggal: 6 Juli 2023

Pembimbing Utama

(Iqsyahiro Kresna A, S.T., M.T.) NIDN. 0616068903

Pembimbing Pendamping

(Aditya Wijayanto, S.Kom., M.Cs.) NIDN. 0608118902

### ANALISIS PERFORMANSI QOS (QUALITY OF SERVICE) ROUTING PROTOKOL OSPF **MENGGUNAKAN FRROUTING PADA GNS3**

### PERFORMANCE ANALYSIS OF OOS (QUALITY OF **SERVICE) ROUTING OSPF PROTOCOL USING FRROUTING ON GNS3**

Disusun oleh :

#### **ADELIA SANNOMIYA** 19102064

Telah Diujikan dan Dipertahankan dalam Sidang Ujian Tugas Akhir Pada Hari Senin Tanggal 24 Juli 2023

Penguji I,

Usino, S.Kom., M.Cs. Aulia Desy N NIDN. 0609128902

gui∥∏

Cahyo Prihantoro, S.Kom., M.Eng. NIDN. 0221019002

Pembimbing Utama,

Iqsyahiro Kresna A, S.T., M.T. NIDN. 0616068903

Pembimbing Pendamping,

Aditya Wijayanto, S.Kom., M.Cs. NIDN. 0608118902

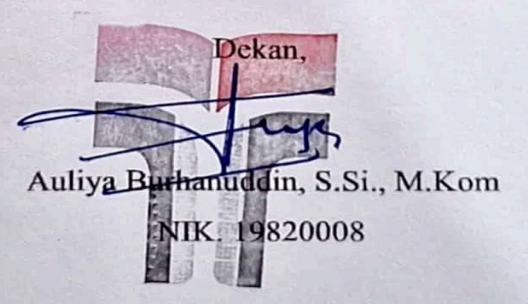

iv

#### HALAMAN PERNYATAAN KEASLIAN TUGAS AKHIR

Yang bertandatangan di bawah ini, Nama mahasiswa : Adelia Sannomiva **NIM** : 19102064 **Program Studi** : Teknik Informatika

Menyatakan bahwa Tugas Akhir dengan judul berikut: ANALISIS PERFORMANSI QOS (QUALITY OF SERVICE) ROUTING PROTOKOL OSPF MENGGUNAKAN FRROUTING PADA GNS3 Dosen Pembimbing Utama: Iqsyahiro Kresna A, S.T., M.T. Dosen Pembimbing Pendamping: Aditya Wijayanto, S.Kom., M.Cs

- Karya tulis ini adalah benar-benar ASLI dan BELUM PERNAH diajukan untuk 1. mendapatkan gelar akademik, baik di Institut Teknologi Telkom Purwokerto maupun di Perguruan Tinggi lainnya.
- 2. Karya tulis ini merupakan gagasan, rumusan, dan penelitian Saya Sendiri, tanpa bantuan pihak lain kecuali arahan dari Tim Dosen Pembimbing.
- 3. Dalam Karya tulis ini tidak terdapat karya atau pendapat orang lain, kecuali secara tertulis dengan jelas dicantumkan sebagai acuan dalam naskah dengan disebutkan nama pengarang dan disebutkan dalam Daftar Pustaka pada karya tulis ini.
- 4. Perangkat lunak yang digunakan dalam penelitian ini sepenuhnya menjadi tanggungjawab Saya, bukan tanggungjawab Institut Teknologi Telkom Purwokerto.
- 5. Pernyataan ini Saya buat dengan sesungguhnya, apabila dikemudian hari terdapat penyimpangan dan ketidakbenaran dalam pernyataan ini, maka Saya bersedia menerima Sanksi Akademik dengan pencabutan gelar yang sudah diperoleh serta sanksi lainnya sesuai dengan norma yang berlaku di Perguruan Tinggi.

Purwokerto, 6 Juli 2023 Yang Menyatakan

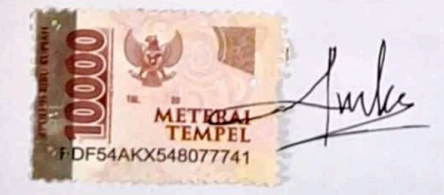

(Adelia Sannomiya)

#### **KATA PENGANTAR**

Puji syukur penulis panjatkan kehadiran Allah SWT, karena berkat, rahmat, karunia dan kasih sayang-Nya penulis diberi kesehatan, kelancaran dan kemudahan sehingga dapat menyelesaikan laporan Tugas Akhir dengan baik dan tepat waktu. Shalawat serta salama tak lupa penulis ucapkan kepada Nabi Muhammad SAW yang sudah membawa kepada kita ke jalan yang benar. Pada penelitian dan penyusunan Tugas Akhir yang telah penulis laksanakan dengan lancar tidak terlepas dari dukungan segenap pihak yang telah memberikan bantuan kepada penulis baik berupa dukungan material dan moral. Untuk itu, penulis dalam kesempatan kali ini mengucapkan terima kasih kepada:

- 1. Tuhan Yang Maha Esa karena atas izin-Nya penulis dapat menyelesaikan Tugas Akhir ini.
- 2. Dr. Tenia Wahyuningrum, S.Kom., M.T. selaku Rektor Institut Teknologi Telkom Purwoketo.
- 3. Auliya Burhanuddin, S.Si., M.Kom. selaku Dekan Fakultas Informatika Institut Teknologi Telkom Purwokerto.
- 4. Amalia Beladinna Arifa, S.Pd., M.Cs. selaku Ketua Program Studi S1 Teknik Informatika Institut Teknologi Telkom Purwokerto.
- 5. Iqsyahiro Kresna A, S.T., M.T. dan Aditya Wijayanto, S.Kom., M.Cs. selaku dosen pembimbing yang selalu memberikan arahan dalam melakukan bimbingan.
- 6. Dosen Program Studi S1 Teknik Informatika Institut Teknologi Telkom Purwokerto yang telah memberikan bekal ilmu kepada penulis.
- 7. Mbah uti, Papah saya Abdul Hapiz, Kakak saya Syarah Mufidah dan Revalino Alfariz ponakan saya yang selalu menyamangati dan mendukung saya dalam situasi dan konsisi apa pun. Terima kasih telah menjadi rumah yang aman, nyaman serta menenangkan.
- 8. Mbah kakung dan Mamah maaf belum bisa dan sempat menyaksikan saya diakhir bangku perkuliahan dengan akhir yang indah. Tetapi saya yakin Mbah kakung dan Mamah senantiasa melihat saya dan mendukung saya dari jarak jauh walaupun kita sudah berbeda alam.
- 9. Kaka Karsana Noerhafidan terima kasih telah berkontribusi banyak pada penulisan skripsi ini, meluangkan baik tenaga, pikiran, materi, maupun moril kepada saya dan senantiasa sabar menghadapi saya. Terima kasih telah menjadi bagian dari perjalanan saya hingga sekarang ini.

Purwokerto, 6 Juli 2023 Penulis,

Adelia Sannomiya

### **DAFTAR ISI**

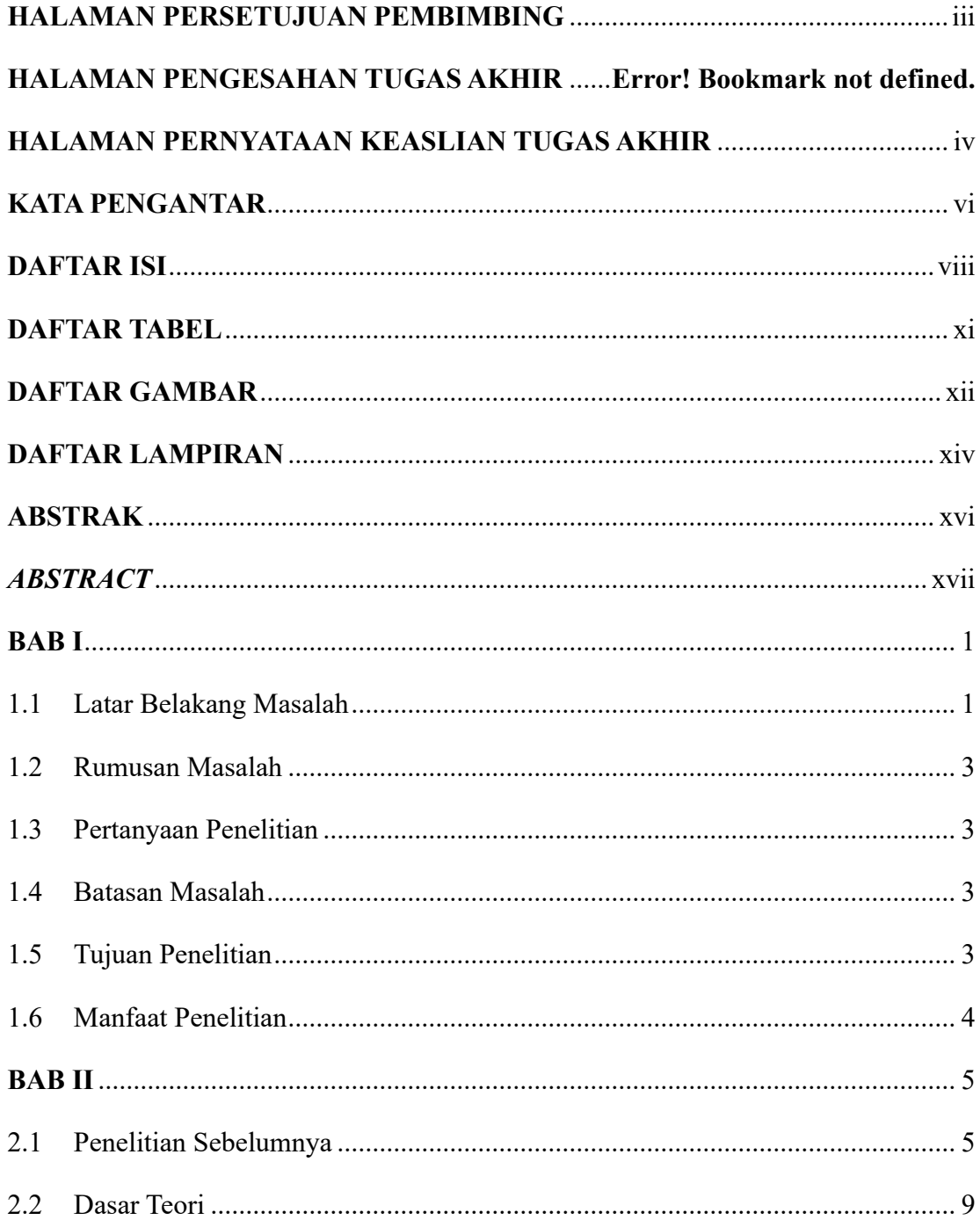

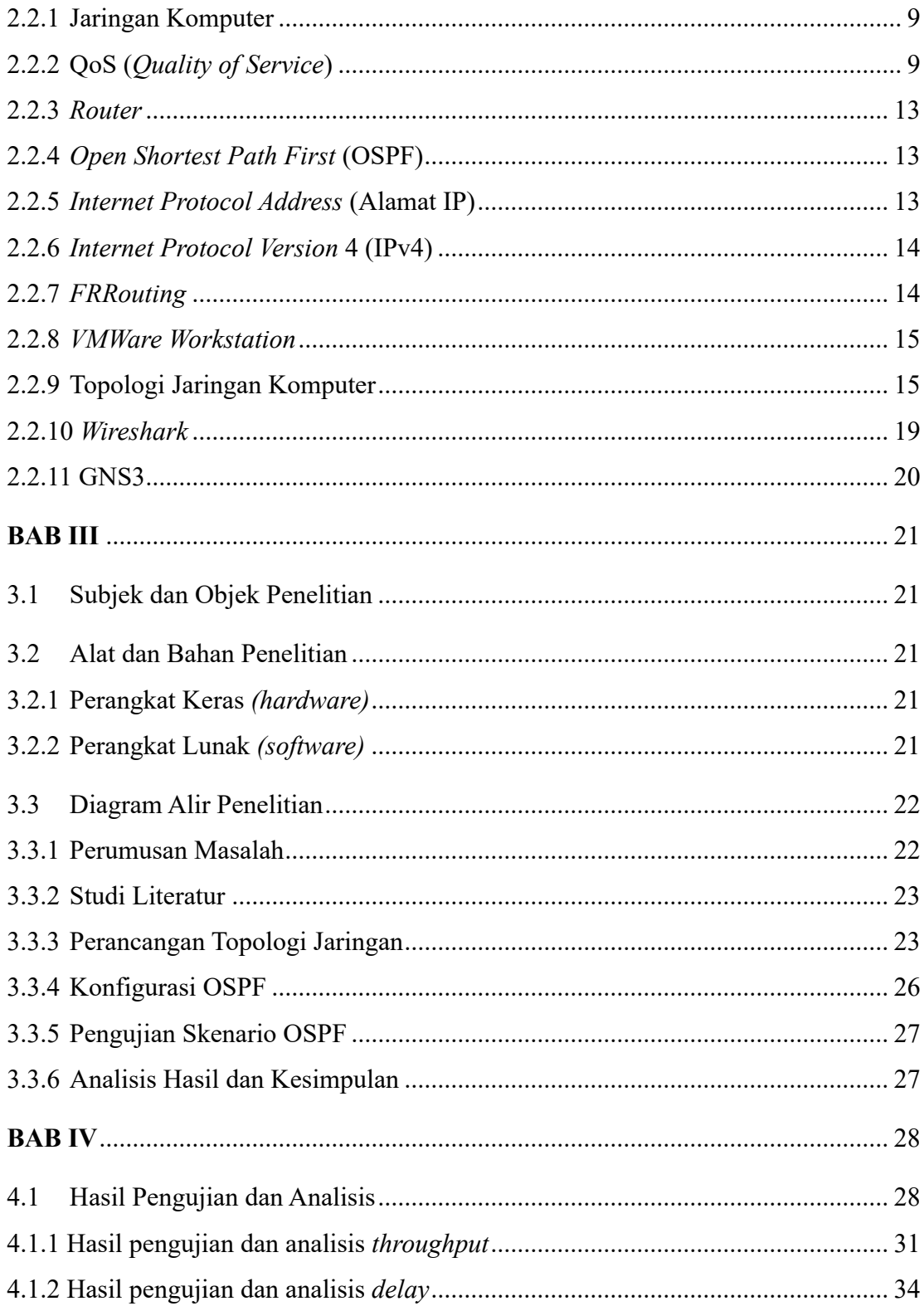

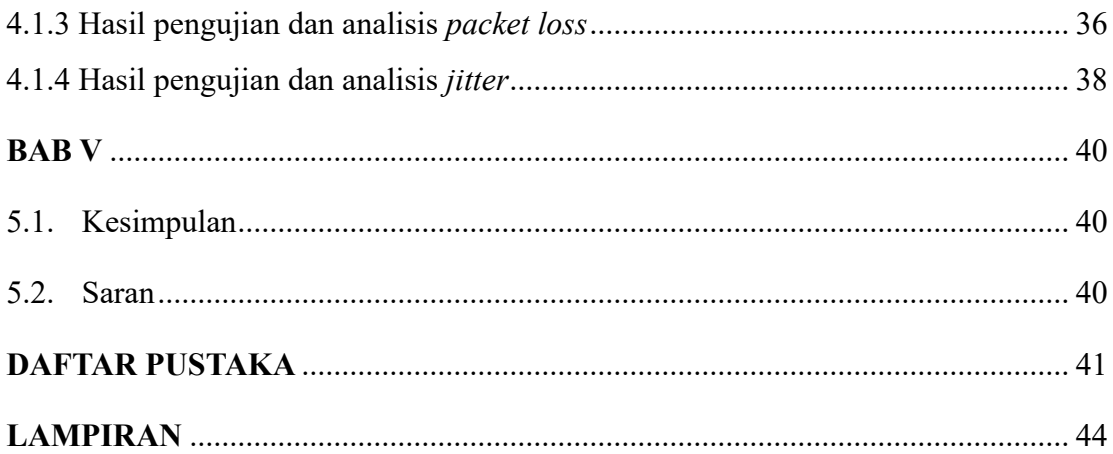

### **DAFTAR TABEL**

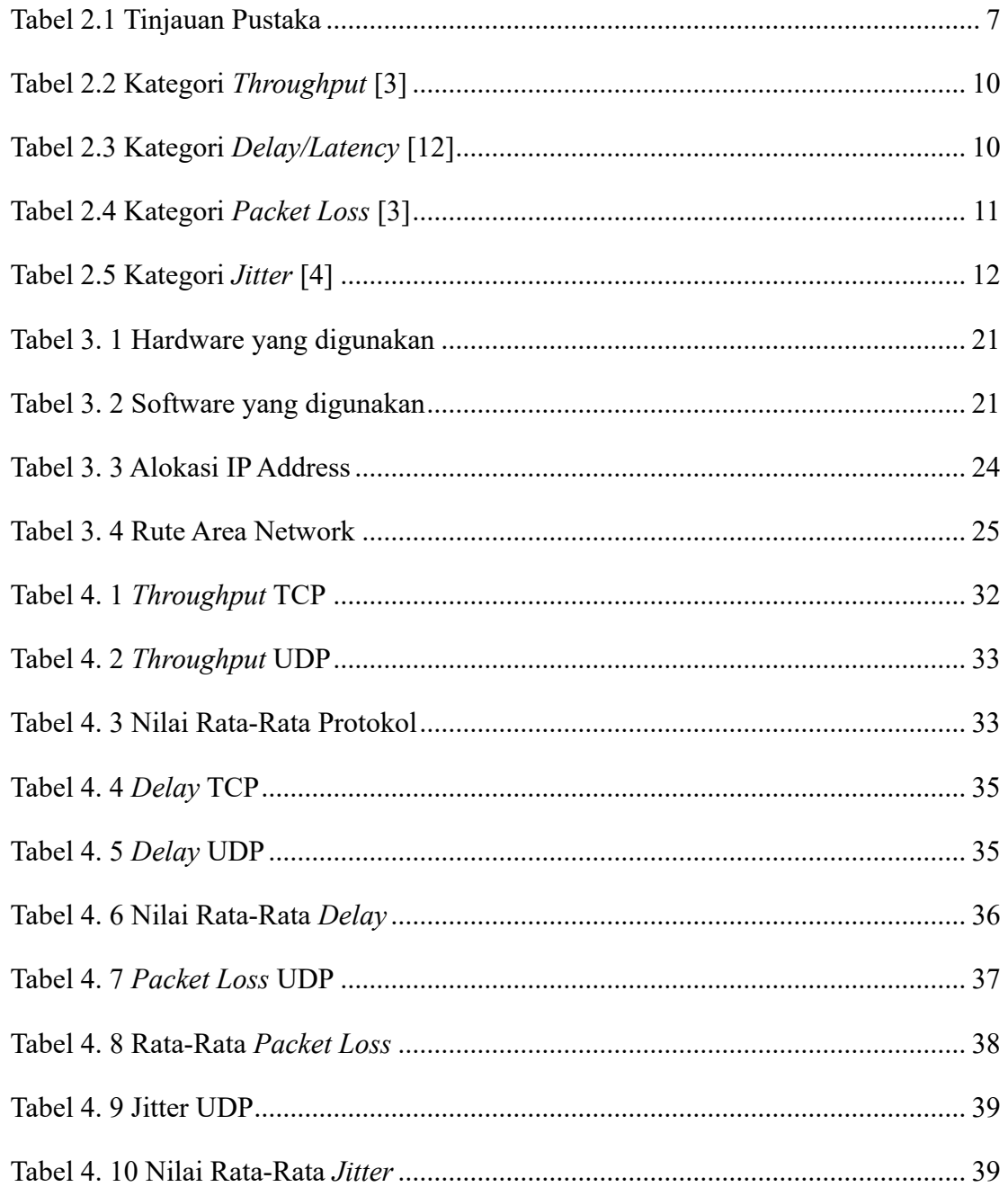

### **DAFTAR GAMBAR**

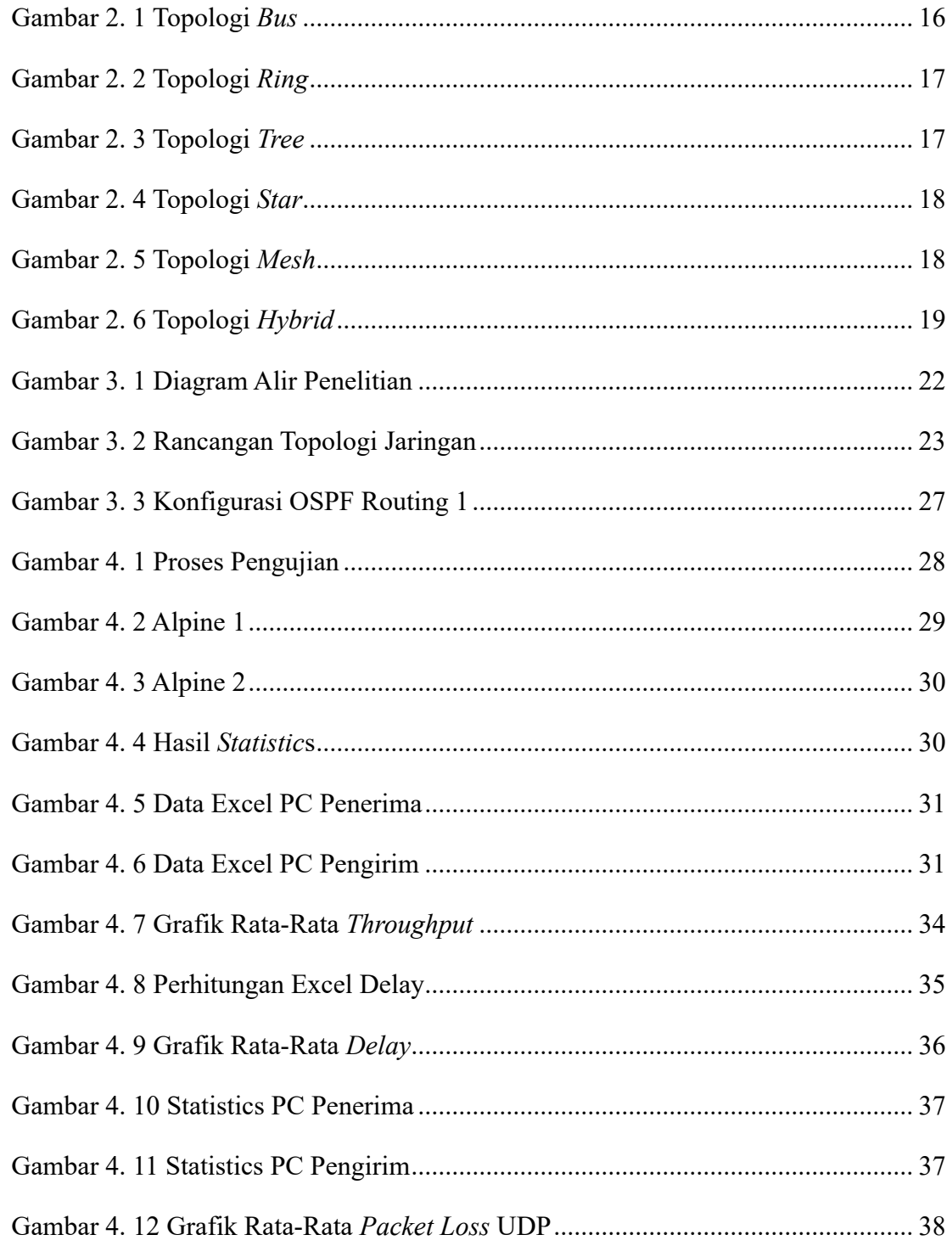

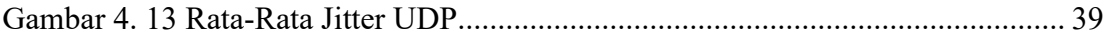

### **DAFTAR LAMPIRAN**

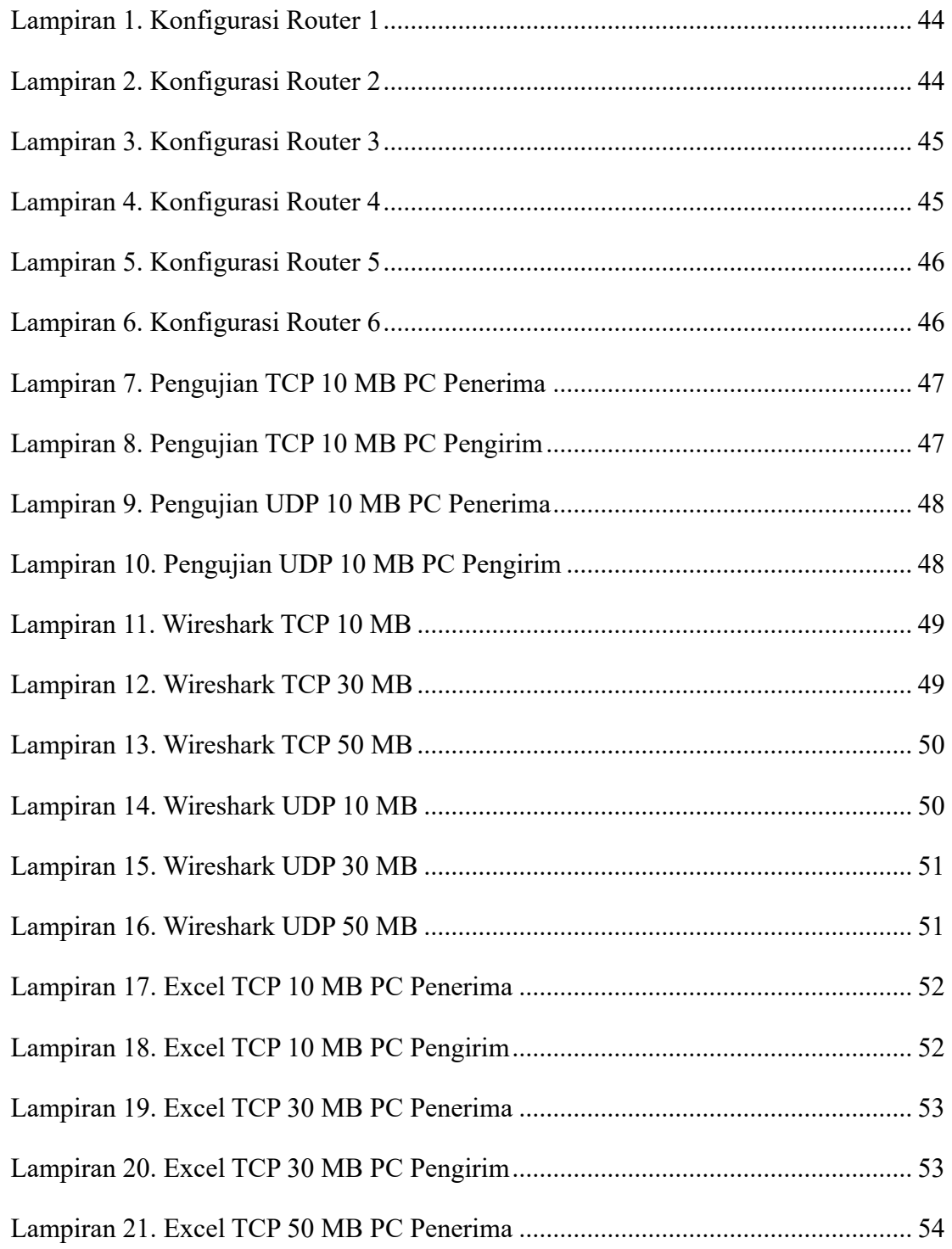

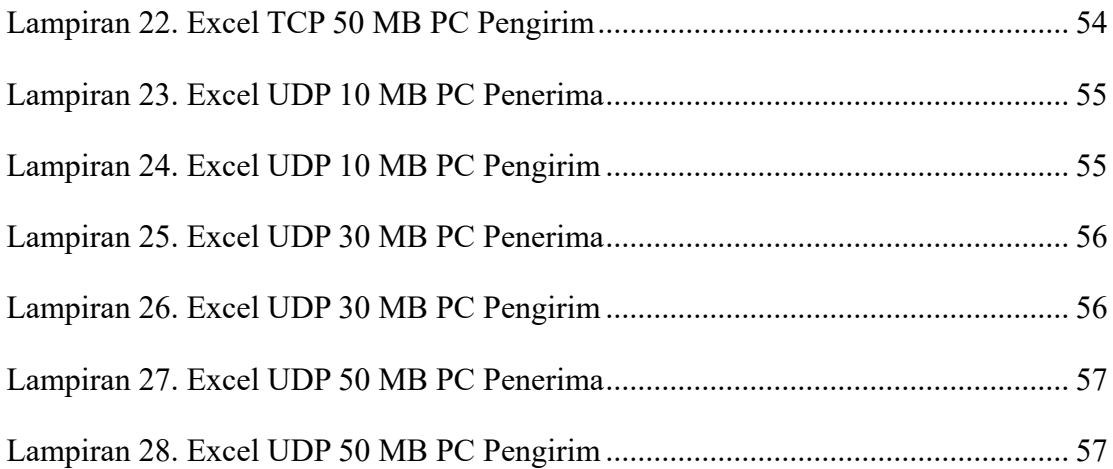